## Cisco TelePresence TRC 6 快速參考指南 CE9.3

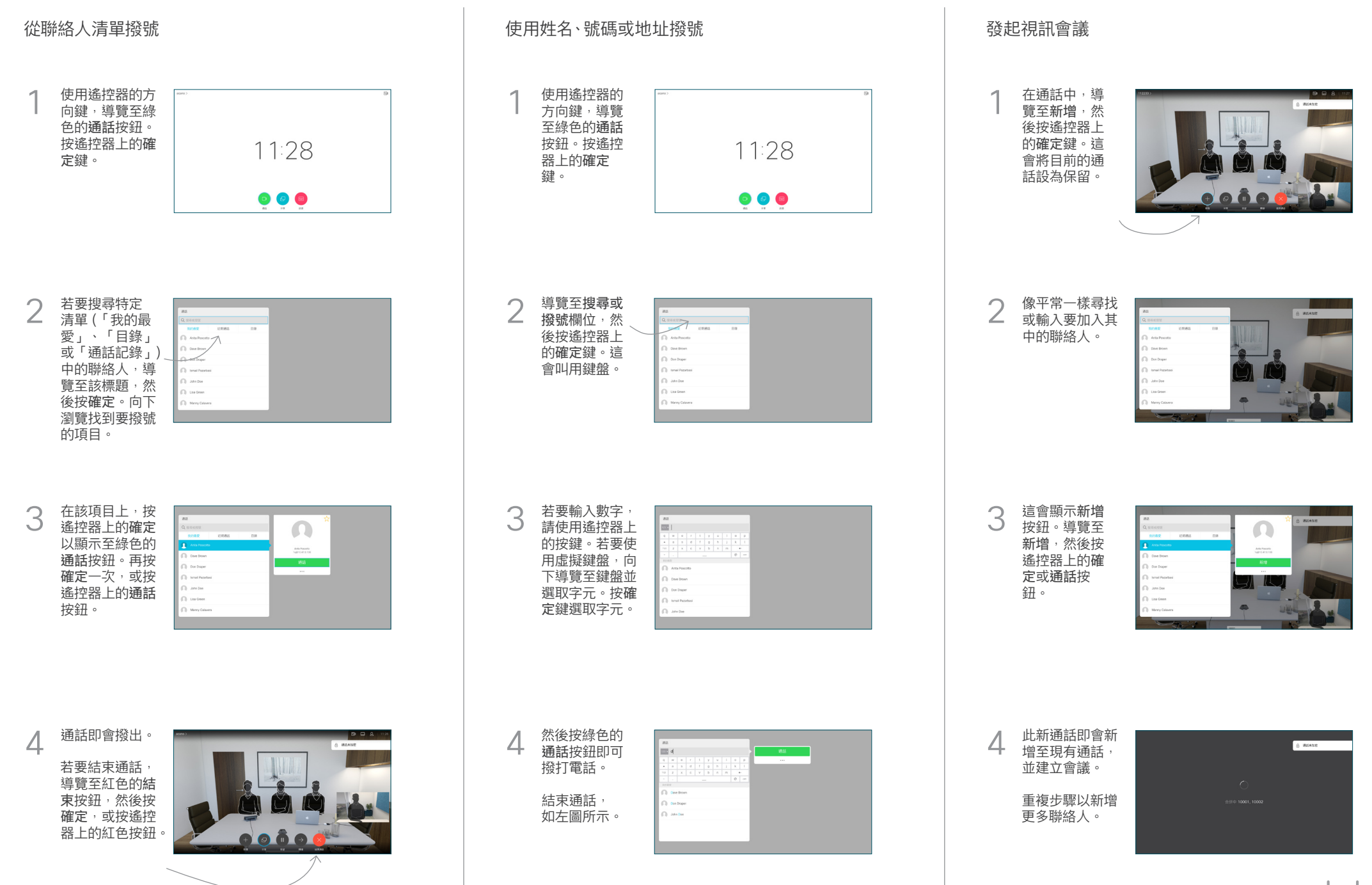

## Cisco TelePresence TRC 6 快速參考指南 CE9.3

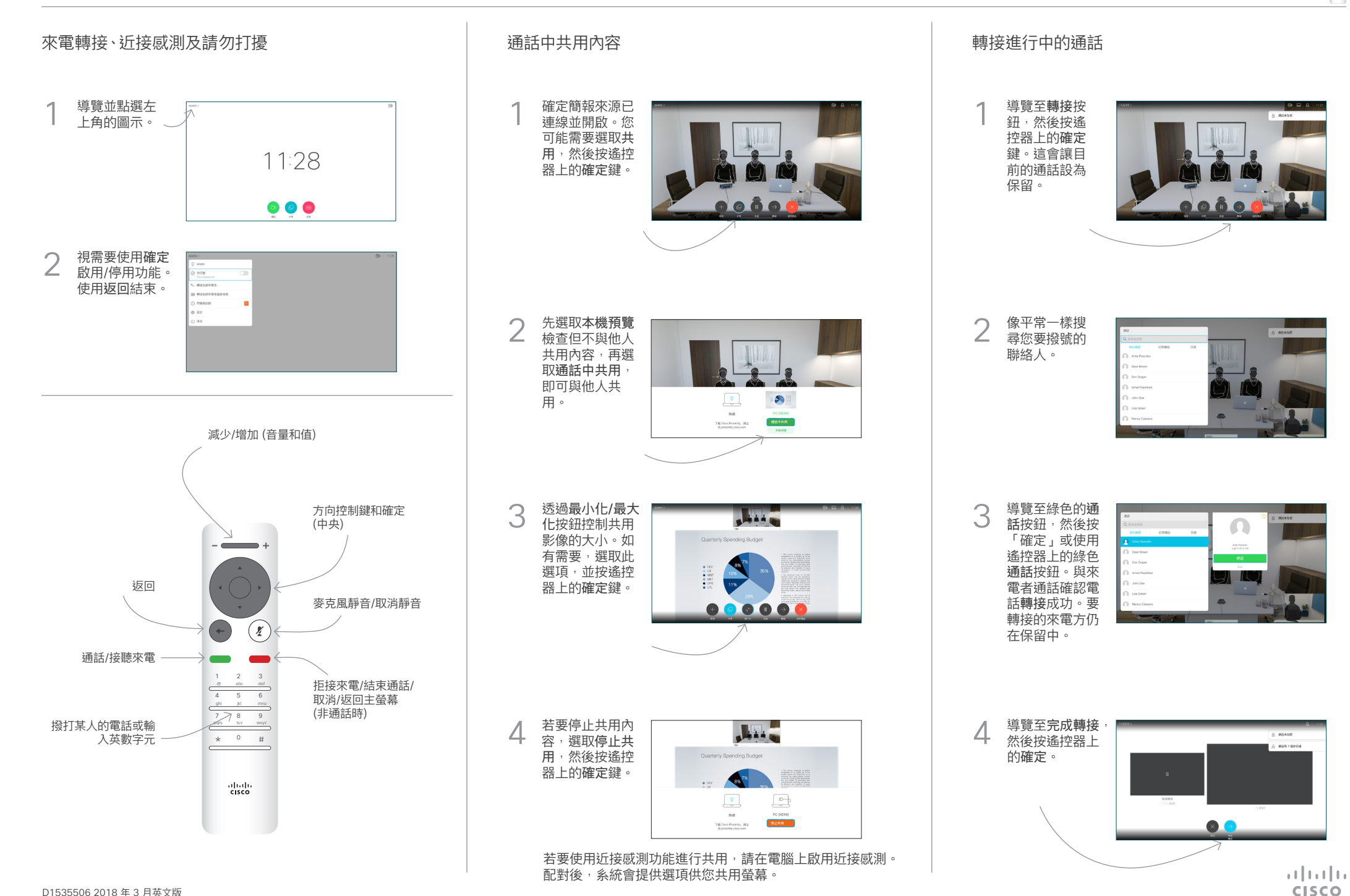